## HAL/S Programming Review Part 1

**February 2000**

**1. Consider the following:**

**A: PROGRAM; DECLARE SDC SCALAR DOUBLE CONSTANT(.3); DECLARE VDC VECTOR DOUBLE CONSTANT(.1, .2, .3); STRUCTURE STR RIGID: 1 STR\_SDC SCALAR DOUBLE; DECLARE STR STR-STRUCTURE CONSTANT(.3); DECLARE SD SCALAR DOUBLE INITIAL(.3); DECLARE ID INTEGER DOUBLE INITIAL(2); DECLARE ONE SCALAR INITIAL(1); DECLARE RESULT ARRAY(6) SCALAR DOUBLE;**

**RESULT\$1 = ONE .3; RESULT\$2 = ONE SDC; RESULT\$3 = ONE SD; RESULT\$4 = ONE ID; RESULT\$5 = ONE STR\_SDC; RESULT\$6 = ONE VDC\$3;**

**Which of the above assignment statements use a single precision multiplication (if any) and which use a double precision multiplication (if any)? Circle either 'SP' or 'DP'.**

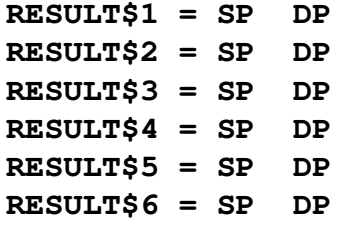

**2. Consider the following:**

**X: COMPOOL RIGID; DECLARE A ARRAY(3) SCALAR INITIAL(1,2,3); DECLARE S SCALAR INITIAL(4); DECLARE I INTEGER INITIAL(5); DECLARE J INTEGER INITIAL(6); CLOSE;**

**D INCLUDE TEMPLATE X Y: PROGRAM; S = 4; I = 5; J = 6; A\$I = 0; CLOSE; After program Y executes, what are the values of A, I, and J? A = I = J = 3. Consider the following: A: PROGRAM; REPLACE SWAP(X,Y) BY**  $"$  TEMP = X; X = Y; Y = TEMP"; **DECLARE SCALAR, X,Y,Z,TEMP; TEMP = 0; X = 1; Y = 2; Z = 3; SWAP(Z,X); CLOSE; a. After program A executes, what are the values of X, Y, Z, and TEMP? b. How would the HAL/S compiler expand SWAP(Y,X)?**

**4. In the following HAL/S statement, how many halfwords of memory will the variables I and J use?**

**DECLARE I, J INTEGER;**  $I = \_$  HW(s)  $J =$   $\frac{HW(s)}{s}$ 

**5. Consider the following:**

**X: COMPOOL RIGID; STRUCTURE S RIGID; 1 SI INTEGER, 1 SS SCALAR DOUBLE, 1 SB BIT(16); DECLARE S S-STRUCTURE(2) INITIAL(1,2,HEX'3456'); CLOSE;**

**What is the size of this compool in halfwords?**

**6. Consider the following:**

**X: COMPOOL RIGID; DECLARE C CHARACTER(7) INITIAL('ABCDEF'); DECLARE SP SCALAR INITIAL(1); DECLARE NS NAME SCALAR DOUBLE; DECLARE NR NAME ARRAY(3) INTEGER REMOTE; CLOSE;**

**What is the size of C, SP, NS, NR and the entire compool in halfwords?**

$$
C = \underline{\hspace{1cm}} \underline{\hspace{1cm}} \
$$

**7. Consider the following:**

```
A: PROGRAM;
     DECLARE I SCALAR INITIAL(200);
     DECLARE C INTEGER DOUBLE INITIAL(1);
     DECLARE F INTEGER DOUBLE INITIAL(2);
     C = CEILING(I**2 + .5);F = FLOOR(T**2 + .5);CLOSE;
```
- **a) After program A executes, what's the value of C?**
- **b) After program A executes, what's the value of F?**
- **8. Consider the following:**

```
A: PROGRAM;
     DECLARE COUNT INTEGER INITIAL(0);
     DECLARE B BIT(3) INITIAL(BIN'000');
     COUNT = 0;
     IF B = OFF THEN COUNT = COUNT + 1;
     B = ON;
     IF B = BIN'111' THEN COUNT = COUNT + 10;
     IF B = TRUE THEN COUNT = COUNT + 100;
     IF B = BIN'1' THEN COUNT = COUNT + 1000;
     IF B$1 = BIN'1' THEN COUNT = COUNT + 10000;
     CLOSE;
```
**After program A executes, what's the value of COUNT?**

**9. Consider the following:**

**A: PROGRAM;**

```
DECLARE COUNT INTEGER INITIAL(0);
DECLARE B BIT(3) INITIAL(BIN'111');
COUNT = 0;
IF B = ON THEN COUNT = COUNT + 1;
B = OFF;
IF B = BIN'000' THEN COUNT = COUNT + 10;
IF B = FALSE THEN COUNT = COUNT + 100;
IF B = BIN'0' THEN COUNT = COUNT + 1000;
IF B$1 = BIN'0' THEN COUNT = COUNT + 10000;
CLOSE;
```
**After program A executes, what's the value of COUNT?**

**10. Consider the following compool and procedure:**

```
CMPOOL: COMPOOL RIGID;
           DECLARE CB BIT(16) CONSTANT(HEX'CAFE');
           DECLARE CBD BIT(32) CONSTANT(HEX'DEADBEEF');<br>DECLARE CI INTEGER CONSTANT(1);
           DECLARE CI INTEGER CONSTANT(1);
           DECLARE CID INTEGER DOUBLE CONSTANT (2);<br>DECLARE CS SCALAR CONSTANT (3);
           DECLARE CS SCALARDECLARE CSD SCALAR DOUBLE CONSTANT(4);
           DECLARE CV VECTOR CONSTANT(5,6,7);
           DECLARE CC CHARACTER(5) CONSTANT('THINK');
           DECLARE CAI ARRAY(2) INTEGER CONSTANT(8,9);
           CLOSE;
     D INCLUDE TEMPLATE CMPOOL
     PROC: PROCEDURE;<br>DECLARE B BIT(16)
                                        DECLARE B BIT(16) INITIAL(HEX'FADE');
           DECLARE BD BIT(32) INITIAL(HEX'DEFACED0');
           DECLARE I INTEGER INITIAL(1);
           DECLARE ID INTEGER DOUBLE INITIAL(2);<br>DECLARE S SCALAR              INITIAL(3);
           DECLARE S SCALAR INITIAL(3);
           DECLARE SD SCALAR DOUBLE INITIAL(4);
            DECLARE V VECTOR INITIAL(5,6,7);
            DECLARE C CHARACTER(5) INITIAL('4 HWS');
           DECLARE AI ARRAY(2) INTEGER INITIAL(8,9);
           B = CB;
           BD = CBD;
           I = CI;
           ID = CID;
           S = CS;
           SD = CSD;
           V = CV;
           C = CC;
           AI = CAI;
           CLOSE;
a) What is the size of CMPOOL (#PCMPOOL)?
b) What is the size of the local data area for PROC 
   (#DPROC)?
c) While working a chit for STS-99, it becomes necessary to
```
**write a GMEM to change the constant CI. What is the name of the CSECT to be patched (assume that PROC is the only module that references CI)?**